# **ECHOLINK ( Italink )**

Echolink è un sistema Voip **riservato ai radioamatori** che interfaccia la radio con Internet, per fare un nodo servono: il Software, l'interfaccia da collegare al PC, e una linea telefonica possibilmente ADSL.

Se invece si usa come Client non serve l'interfaccia e si possono usare anche le applicazioni per Smartphone.

**In pratica via radio digito il codice DTMF di un Nodo così l'altra radio collegata al PC** tramite l'interfaccia si collega via internet a un altro nodo a sua volta collegato a una radio, in **questo modo posso comunicare in tutto il mondo da radio a radio passando attraverso Internet,**

E' possibile anche collegare un altro utente da Software a Software esattamente come **Skype.**

## **COME FUNZIONA ?**

EchoLink è un software gratuito per radioamatori, che permette loro di comunicare via radio con altri radioamatori, utilizzando parzialmente la **tecnologia internet VoIP** e parzialmente le **radiofrequenze.**

Il software è stato concepito e realizzato da Jonathan Taylor, radioamatore con callsign **K1RFD.**

Il sistema rende possibile connessioni tra radioamatori in tutto il globo. In sostanza, fa la stessa cosa di un normale programma VoIP (quale Skype o Messenger) **con l'unica differenza che in più può collegare stazioni di SOLI radioamatori.**

Questo rende possibile collegare con delle piccole radio portatili, e di bassa potenza, stazioni che si trovano molto distanti tra loro.

### **Esempio di funzionamento di Echolink**

Un ponte ripetitore RF viene collegato ad un PC equipaggiato con Echolink, questo è un "**nodo",** che riceve quindi il segnale RF inviato al ripetitore da un qualunque trasmittente, lo digitalizza, e lo invia tramite VoIP ad un altro nodo, che riceve il segnale VoIP, e lo trasmette dal proprio ripetitore locale.

Il segnale, dunque, tra due ipotetici radioamatori, è in radiofrequenza dalla trasmittente fino al ripetitore con Echolink, **è VoIP** da un ripetitore Echolink ad un altro, e torna ad essere in radiofrequenza da quest'ultimo ripetitore fino alla radio che riceve.

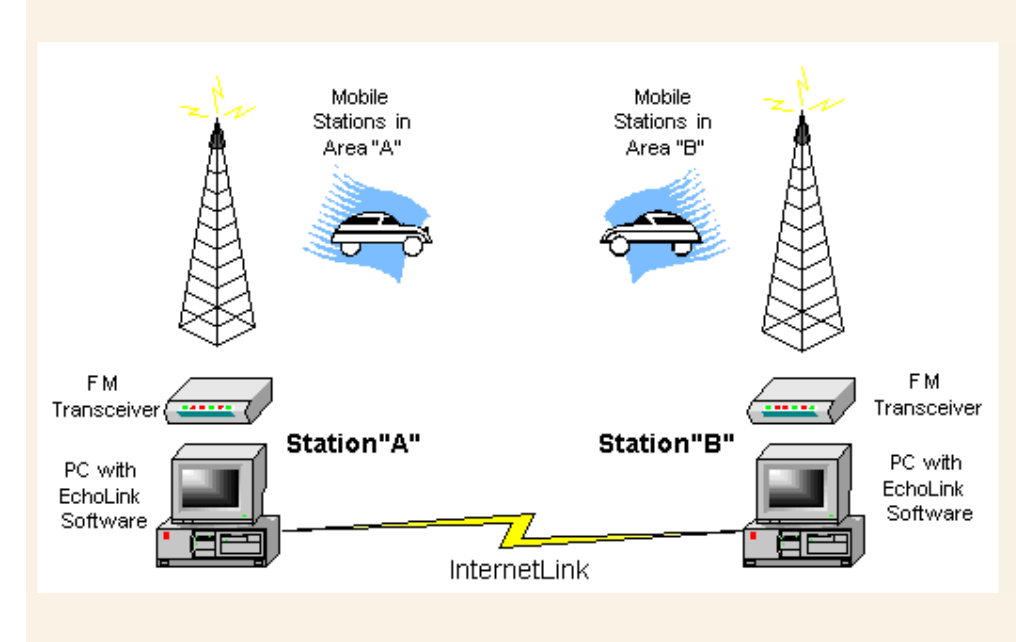

#### **ESEMPIO di LINK:**

Tutti i nodi presenti in Echolink hanno un numero assegnato dal sistema stesso, che possono essere composti come un vero e proprio numero di telefono da una **qualsiasi radio con tastiera DTMF.**

Ovviamente è possibile usare il programma anche da un PC ad un altro, **senza apparecchi radio,** come accade con altri software VoIP, tuttavia per poter utilizzare il sistema è necessario che il proprio nominativo radioamatoriale sia validato, poiché essendo ad uso esclusivo dei radioamatori si vuole essere certi che gli utilizzatori siano debitamente autorizzati.

Il software è scritto per girare sulle **versioni 32-bit e 64-bit di Microsoft Windows,** e ci sono altre

versioni che girano su dispostivi **Apple (iPhone, iPod touch e iPad**) disponibili in Apple App Store. Di recente, una **versione per Android** è disponibile in Google Play.

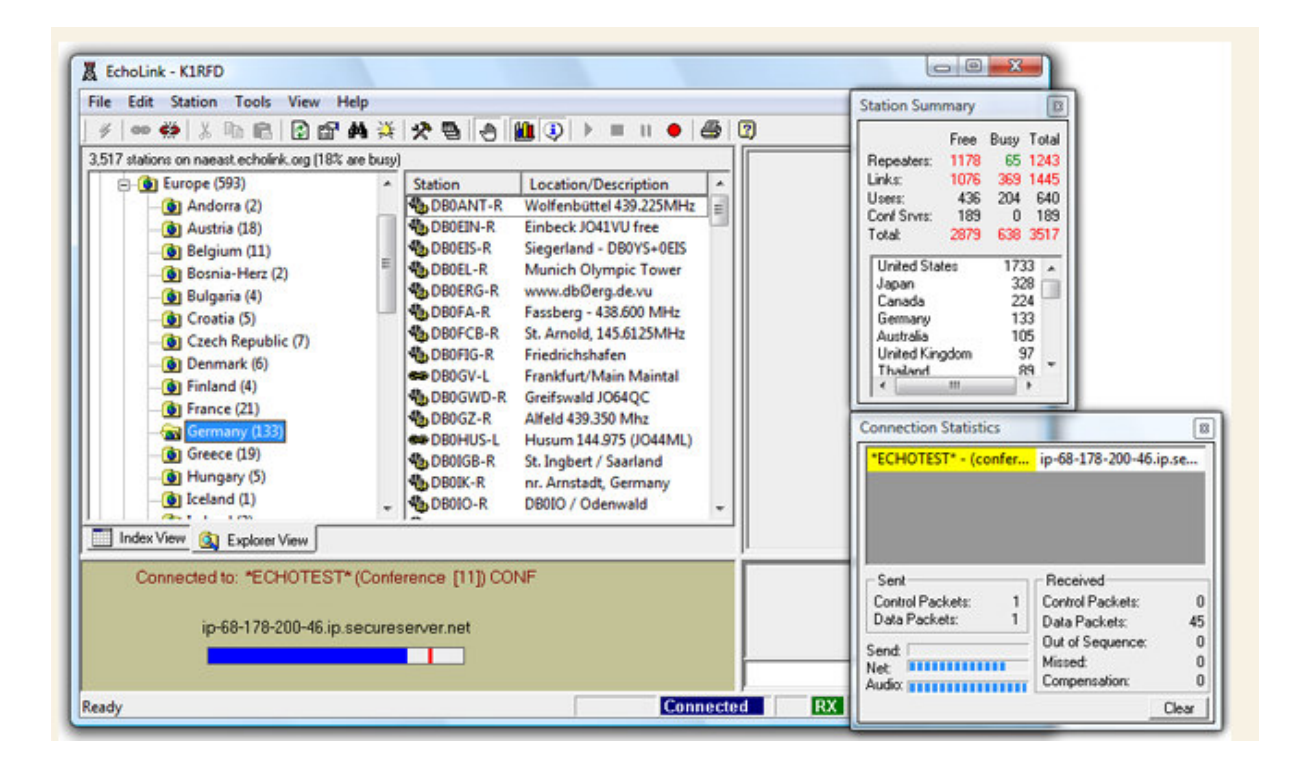

ESEMPI di 2 **stazioni echolink** fai-da-te :

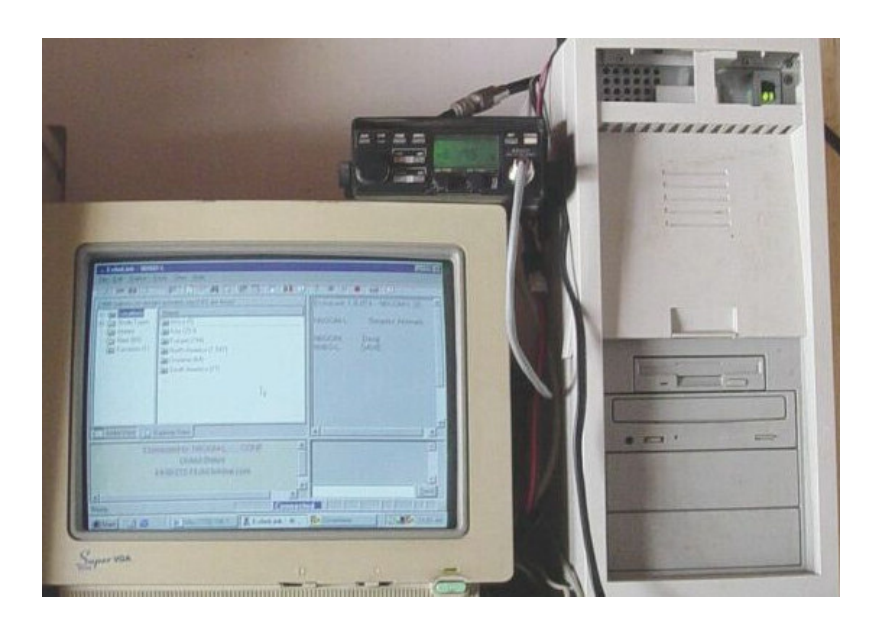

rtx da mobile

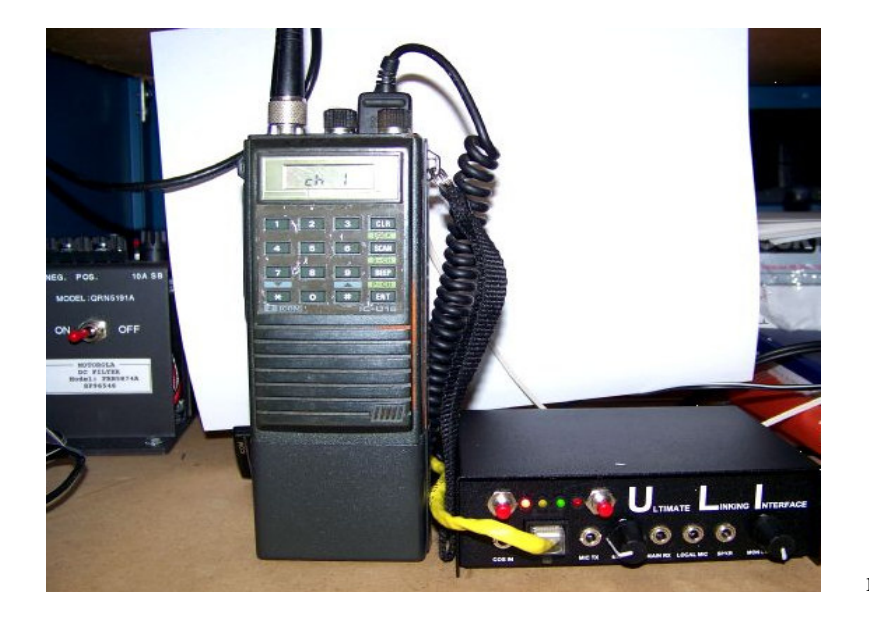

rtx portatile

**per fare un nodo servono:**

il Software di **K1RFD**, l'interfaccia da collegare al PC, e una linea telefonica possibilmente ADSL.

In realtà il numero di **nodi Echolink** si è ormai più o meno stabilizzato e comunque molto spesso scompaiono alla stessa velocità con qui appaiono, **oggi c'è e domani non c'è più oppure si spostano di continuo di frequenza.**

--------------------------------

## **ESEMPI:**

433.575 MHz è una frequenza per la diretta e questo significa che ingresso e uscita sono sulla stessa frequenza se invece fosse stato un ripetitore varrebbe la regola dello shift, il tono dipende da chi lo imposta, spesso viene annunciato durante il Beacon vocale altrimenti non si può sapere se non si hanno informazioni se non provandoli tutti.

di nodi Echolink c'è ne sono tanti su varie frequenze sia sui ponti sia il classico nodo simplex fatto con un normale RTX.

Se vuoi dai una letta al manuale in italiano

http://www.forumradioamatori.it/download/download-doc/file/soft/Echolink-guida.pdf

Il sito ufficiale http://www.echolink.org/

**Un sito italiano** http://www.echolink-italia.it/

## **RIPETITORI Zona 2**

Quello a 433.575 non è certamente un ponte quindi niente shift, al contrario di quello a **430.762.5 MHz** che <sup>è</sup> **un ripetitore,** quindi avrà probabilmente lo shift <sup>a</sup> +1600 Mhz, il tono invece non è detto che sia presente.

Echolink è attivo in molti ripetitori sia in VHF che in UHF e non è difficile trovarli, se agganci un ponte ad esempio puoi provare a inviare un comando DTMF e te ne accorgi subito.

la maggior parte dei nodi Echolink non nei ripetitori li trovi a 144 Mhz.

### $RU20a$  431.337,5 +1.6 MHz Tono 71.9 Lombardia BG Almenno S.S

Scaricati i PDF con tutti i ripetitori italiani che sono molto utili.

http://www.ik2ane.it/pontipdf.pdf

http://www.qsl.net/iz0qpo/pontipdf.pdf

**Devi inviare i toni DTMF premendo sul tastierino mentre sei in TX**, sono i numeri che vedi a destra della tabella che ho inserito in precedenza e che corrispondono ognuno a un comando riportato a fianco, la maggior parte de comandi sono composti da numeri ma anche da caratteri,

per esempio con

- **Stella** : riceverai le info sul nodo
- **#** disconnetti,
- **00** connetti una stazione a caso

ecc... è semplice, ogni comando una funzione remota.

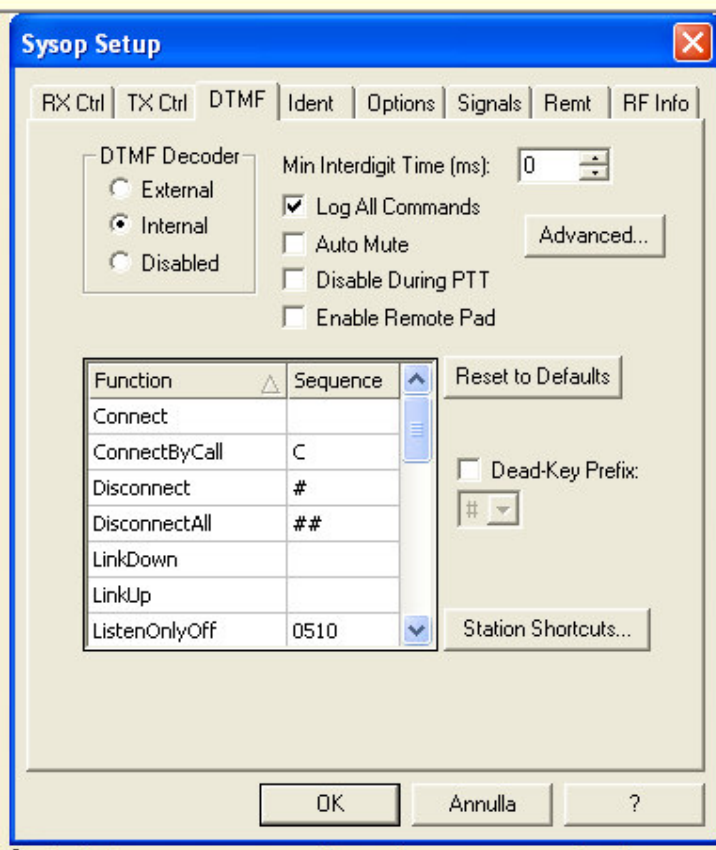